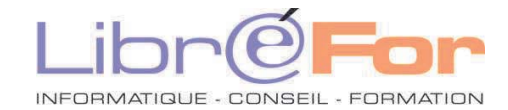

## **EXCEL – Perfectionnement avancé**

*Exploiter la puissance du tableur de Microsoft* 

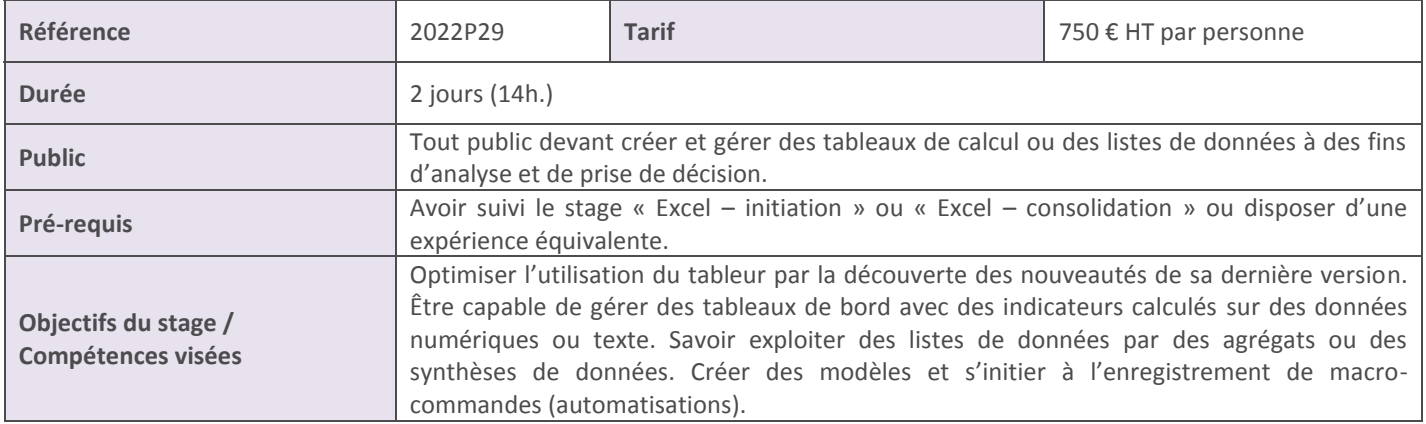

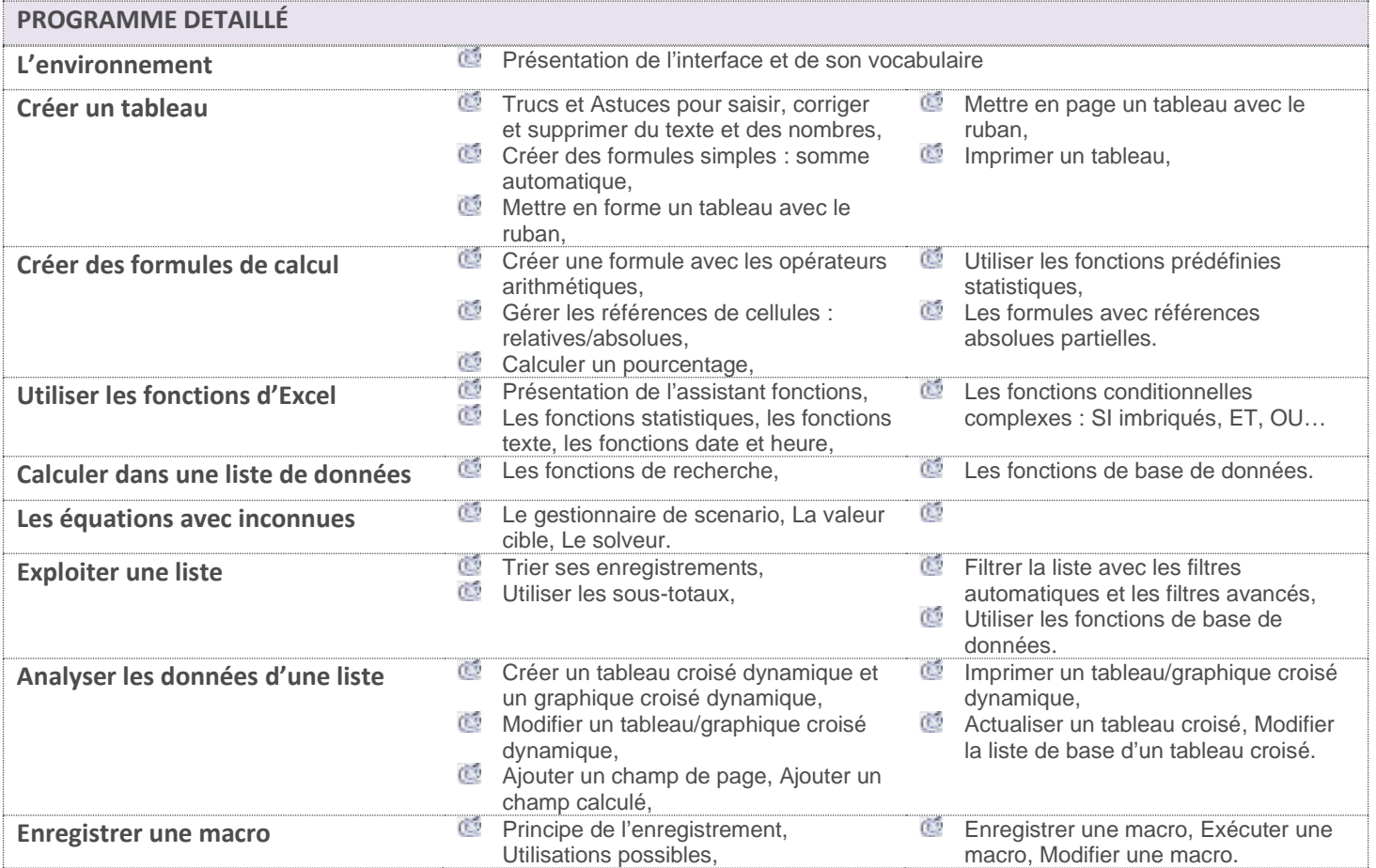

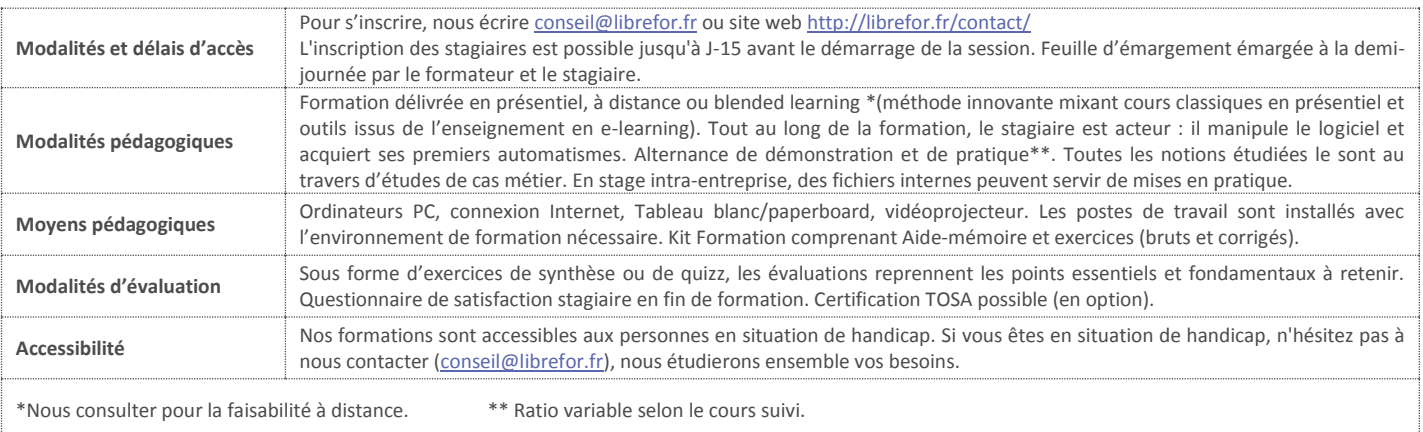